## SAP ABAP table RJR3007 {Administration Structure for Table JRTABLRGLB}

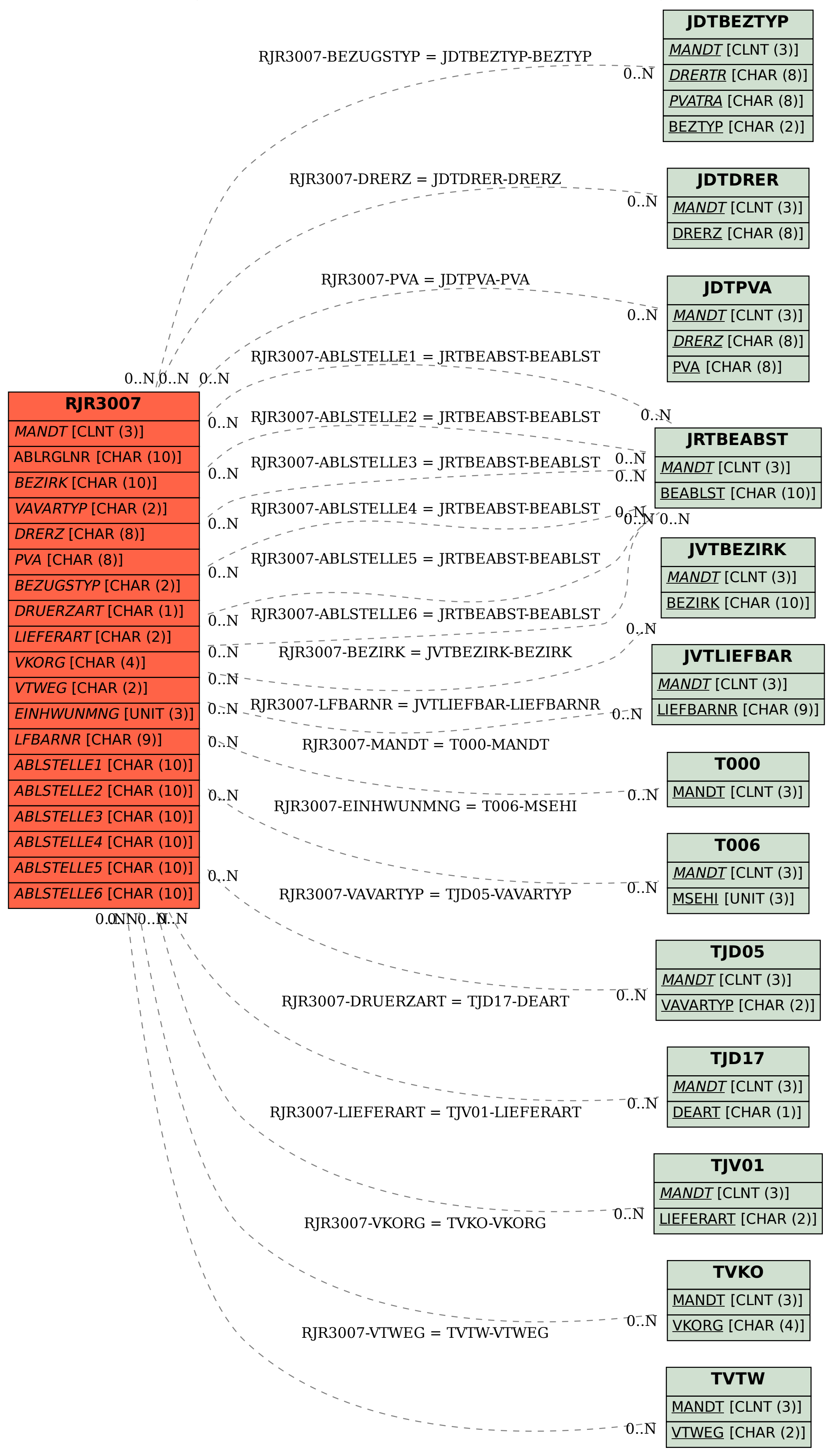